#### **Data-Intensive Information Processing Applications ― Session #12**

# Bigtable, Hive, and Pig

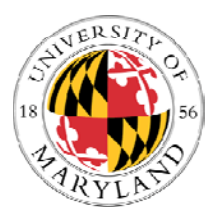

**Jimmy Lin Lin** University of Maryland

Tuesday, April 27, 2010

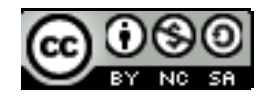

This work is licensed under a Creative Commons Attribution-Noncommercial-Share Alike 3.0 United StatesSee http://creativecommons.org/licenses/by-nc-sa/3.0/us/ for details

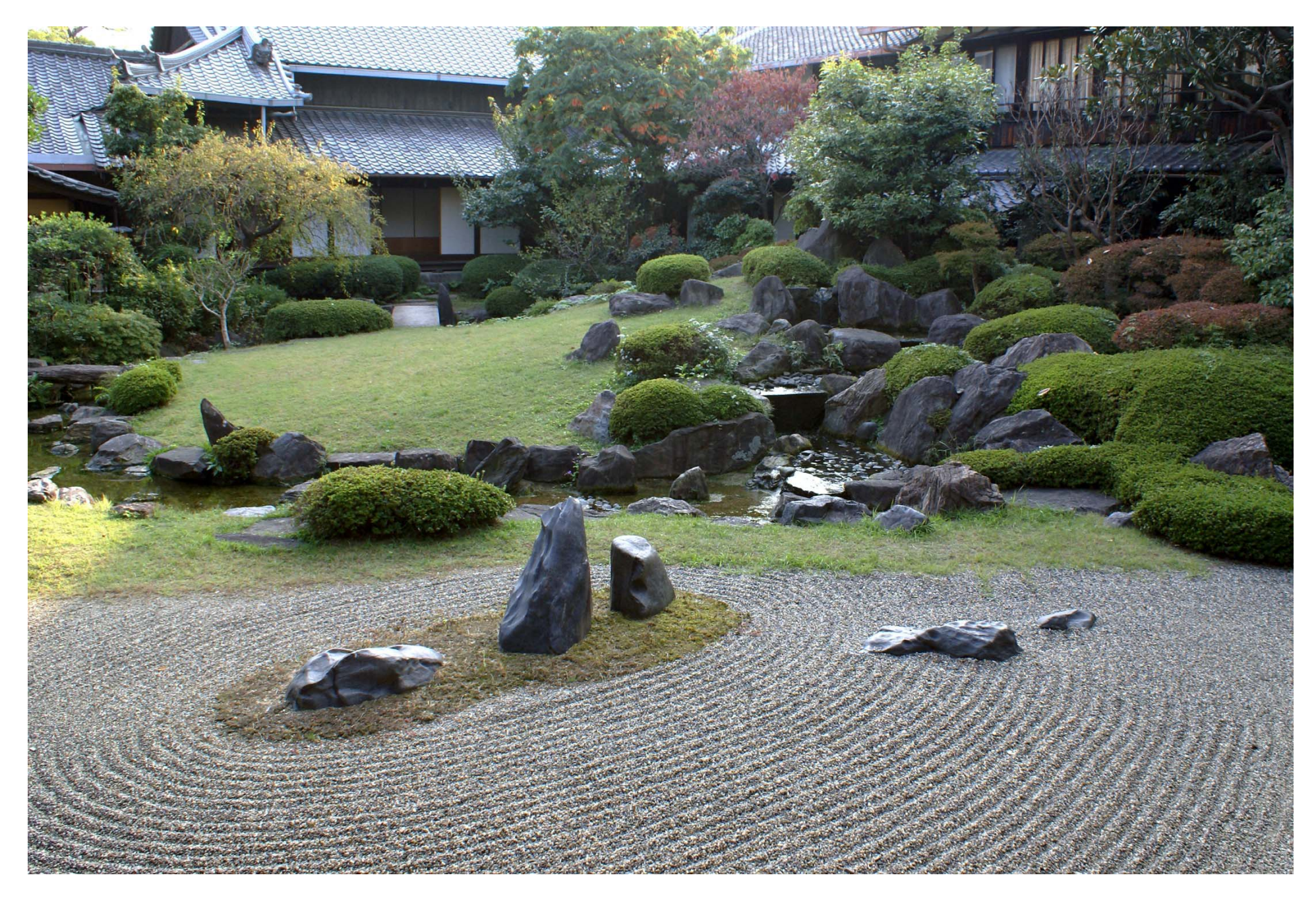

Source: Wikipedia (Japanese rock garden)

# Today's Agenda

- **o** Bigtable
- **o** Hive
- o Pig

# **Bigtable**

#### Data Model

- **•** A table in Bigtable is a sparse, distributed, persistent multidimensional sorted map
- **o** Map indexed by a row key, column key, and a timestamp
	- $\bullet$ (row:string, column:string, time:int64)  $\rightarrow$  uninterpreted byte array
- **o** Supports lookups, inserts, deletes
	- $\bullet$ Single row transactions only

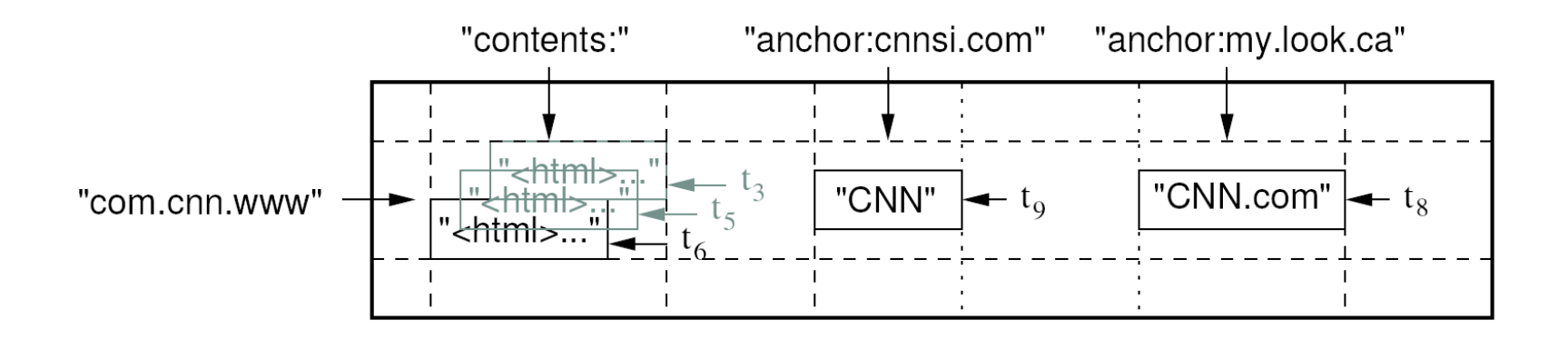

#### Rows and Columns

- **o** Rows maintained in sorted lexicographic order
	- Applications can exploit this property for efficient row scans
	- $\bullet$  Row ranges dynamically partitioned into tablets
- **o** Columns grouped into column families
	- Column key = *family:qualifier*
	- Column families provide locality hints
	- $\bullet$ Unbounded number of columns

### Bigtable Building Blocks

- o GFS
- o Chubby
- o SSTable

# SSTable

- **o** Basic building block of Bigtable
- **o** Persistent, ordered immutable map from keys to values
	- Stored in GFS
- **o** Sequence of blocks on disk plus an index for block lookup
	- Can be completely mapped into memory
- **o** Supported operations:
	- $\bullet$  Look up value associated with key
	- $\bullet$ Iterate key/value pairs within a key range

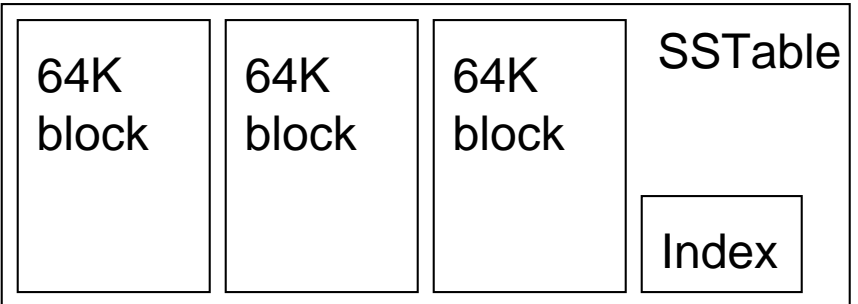

# Tablet

- **o** Dynamically partitioned range of rows
- **o** Built from multiple SSTables

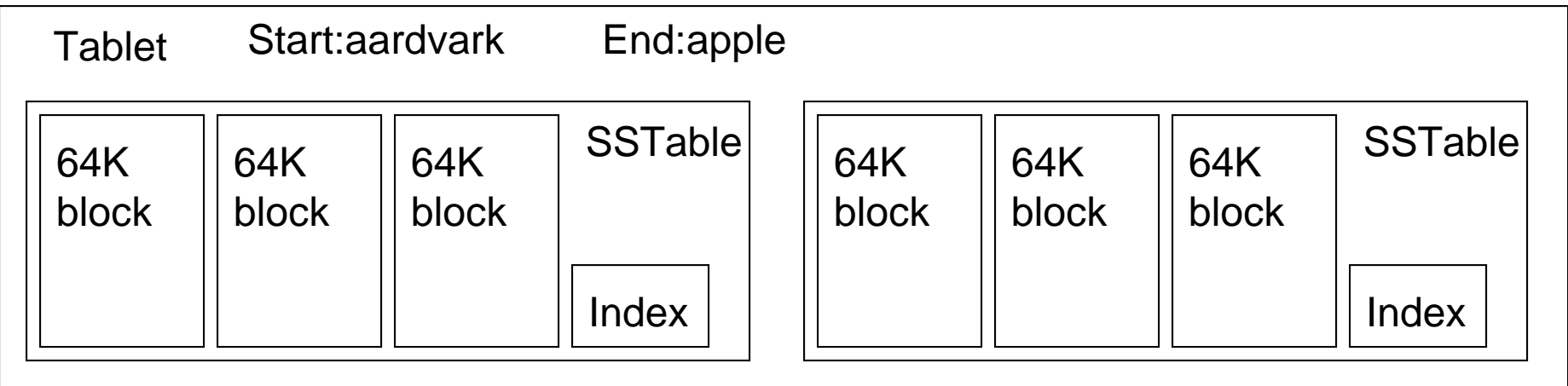

# Table

- **o** Multiple tablets make up the table
- **o** SST ables can be shared

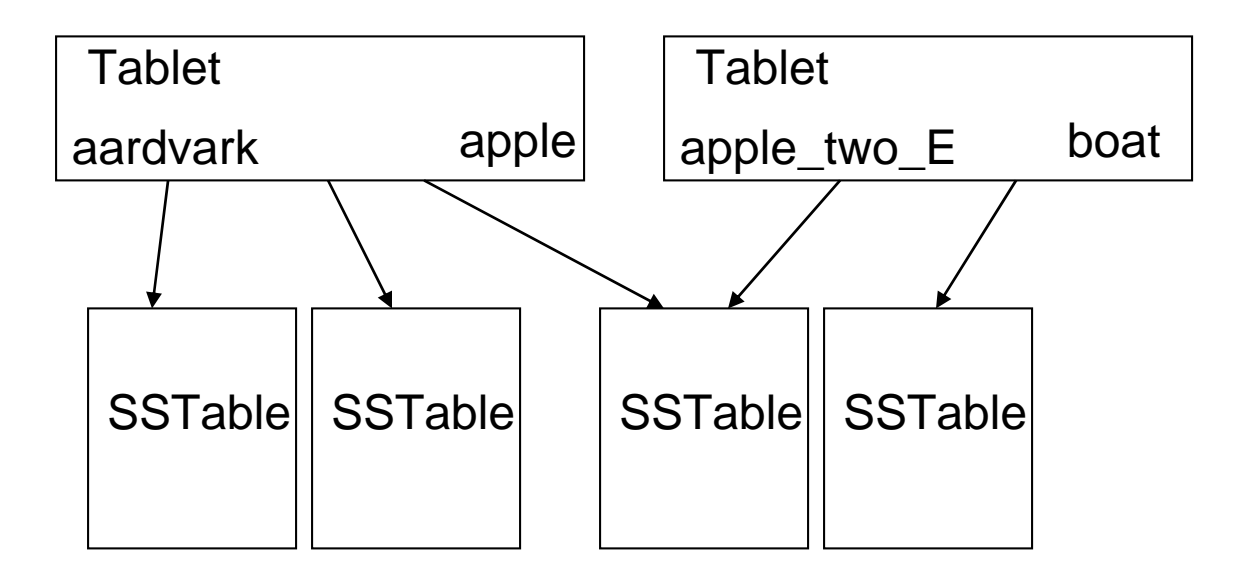

# Architecture

- **o** Client library
- **o** Single master server
- **o** Tablet servers

#### Bigtable Master

- **o** Assigns tablets to tablet servers
- **o** Detects addition and expiration of tablet servers
- **o** Balances tablet server load
- **o** Handles garbage collection
- **o** Handles schema changes

#### Bigtable Tablet Servers

- **o** Each tablet server manages a set of tablets
	- $\bullet$  Typically between ten to a thousand tablets
	- Each 100-200 MB by default
- **o** Handles read and write requests to the tablets
- **o** Splits tablets that have grown too large

#### Tablet Location

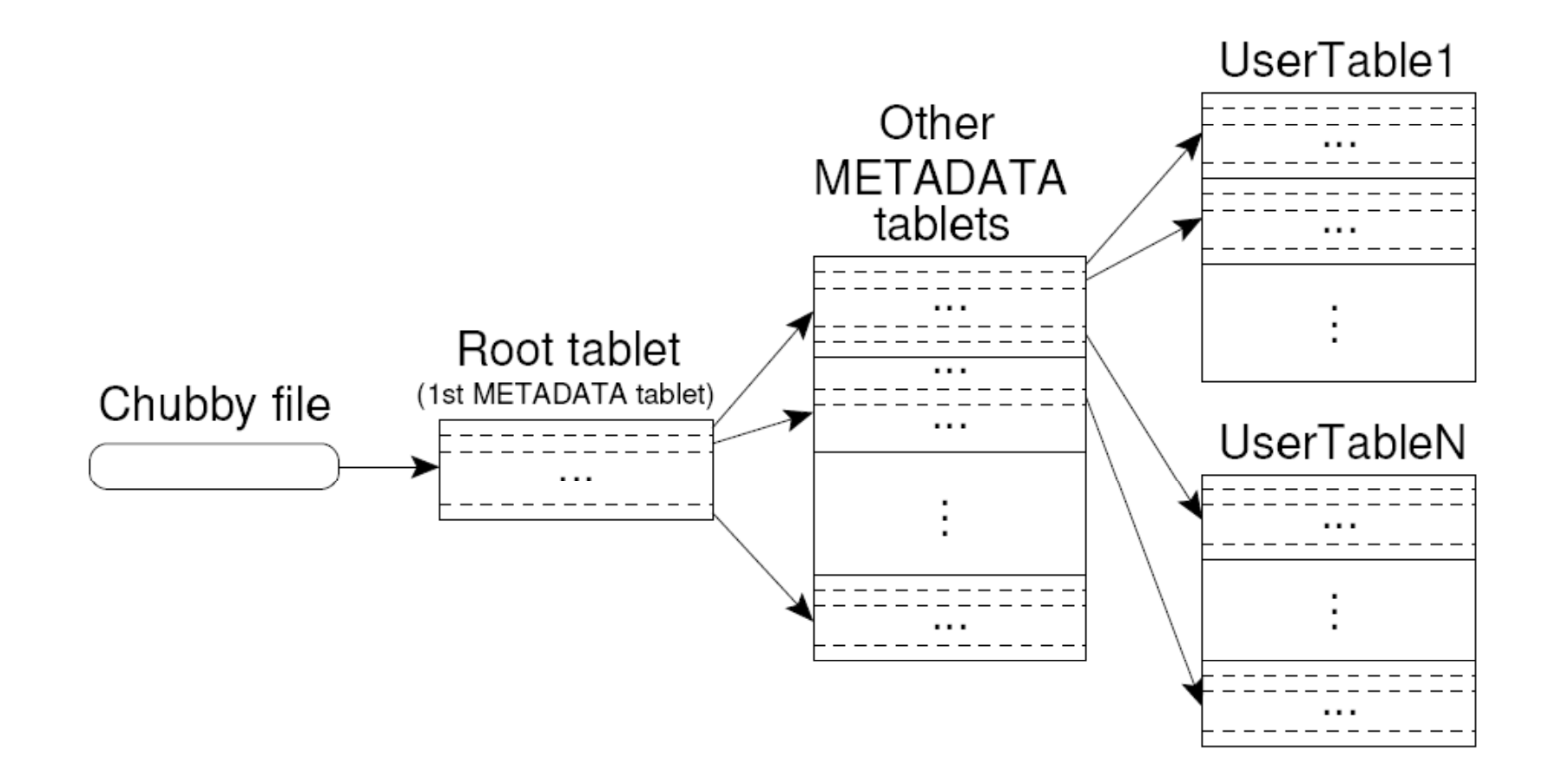

Upon discovery, clients cache tablet locations

# Tablet Assignment

- **o** Master keeps track of:
	- Set of live tablet servers
	- $\bullet$ Assignment of tablets to tablet servers
	- Unassigned tablets
- **o** Each tablet is assigned to one tablet server at a time
	- $\bullet$ Tablet server maintains an exclusive lock on a file in Chubby
	- $\bullet$ Master monitors tablet servers and handles assignment
- **o** Changes to tablet structure
	- $\bullet$ Table creation/deletion (master initiated)
	- $\bullet$ Tablet merging (master initiated)
	- $\bullet$ Tablet splitting (tablet server initiated)

## Tablet Serving

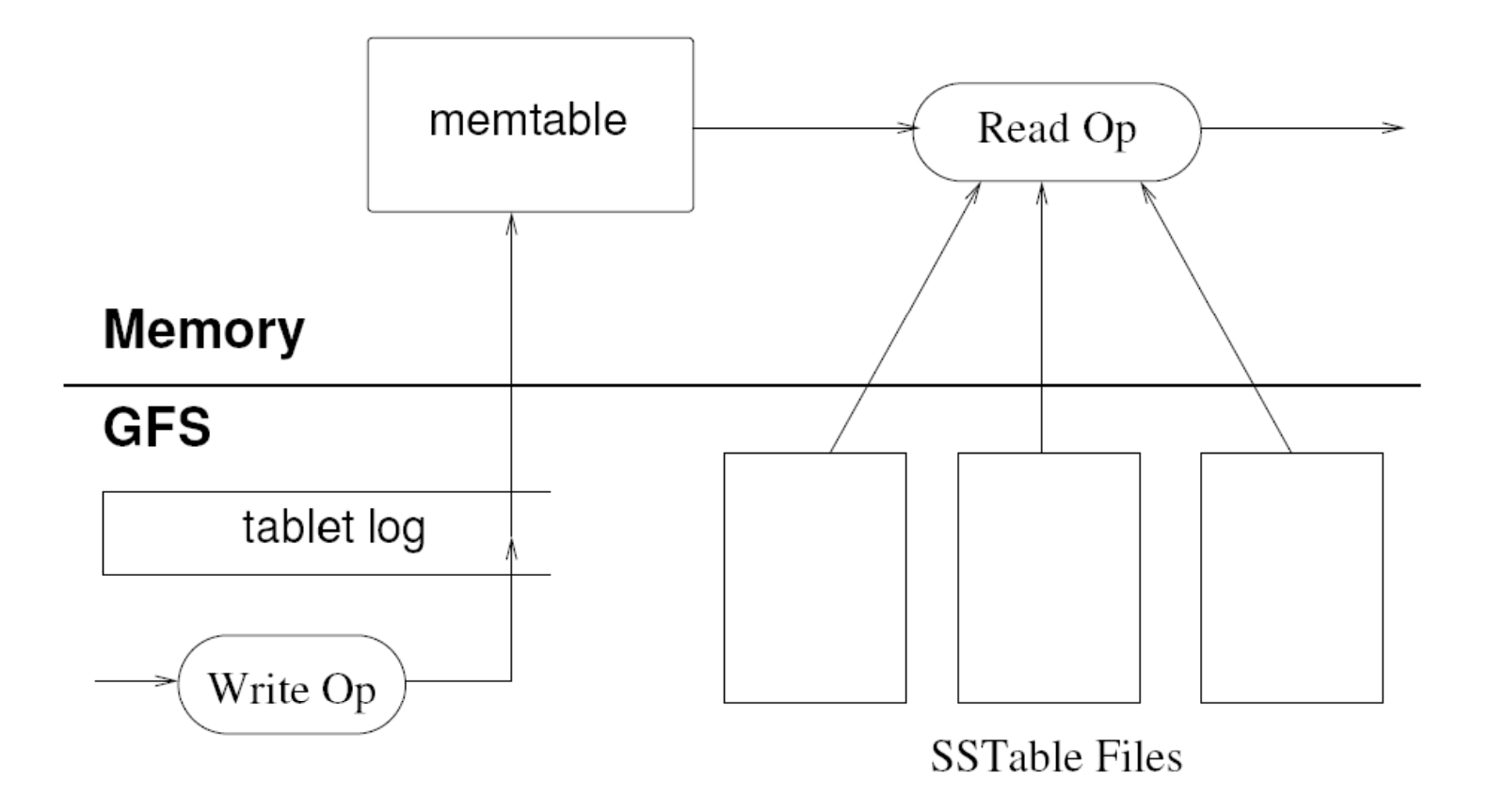

#### **"Log Structured Merge Trees"**

# Compactions

- **o** Minor compaction
	- Converts the memtable into an SSTable
	- Reduces memory usage and log traffic on restart
- **o** Merging compaction
	- $\bullet$  Reads the contents of a few SSTables and the memtable, and writes out a new SSTable
	- Reduces number of SSTables
- **o** Major compaction
	- Merging compaction that results in only one SSTable
	- No deletion records, only live data

# Bigtable Applications

- **o** Data source and data sink for MapReduce
- **o** Google's web crawl
- **o** Google Earth
- **o** Google Analytics

#### Lessons Learned

- **o** Fault tolerance is hard
- **o** Don't add functionality before understanding its use
	- Single-row transactions appear to be sufficient
- **o** Keep it simple!

#### **HBase**

**o** Open-source clone of Bigtable

o Implementation hampered by lack of file append in HDFS

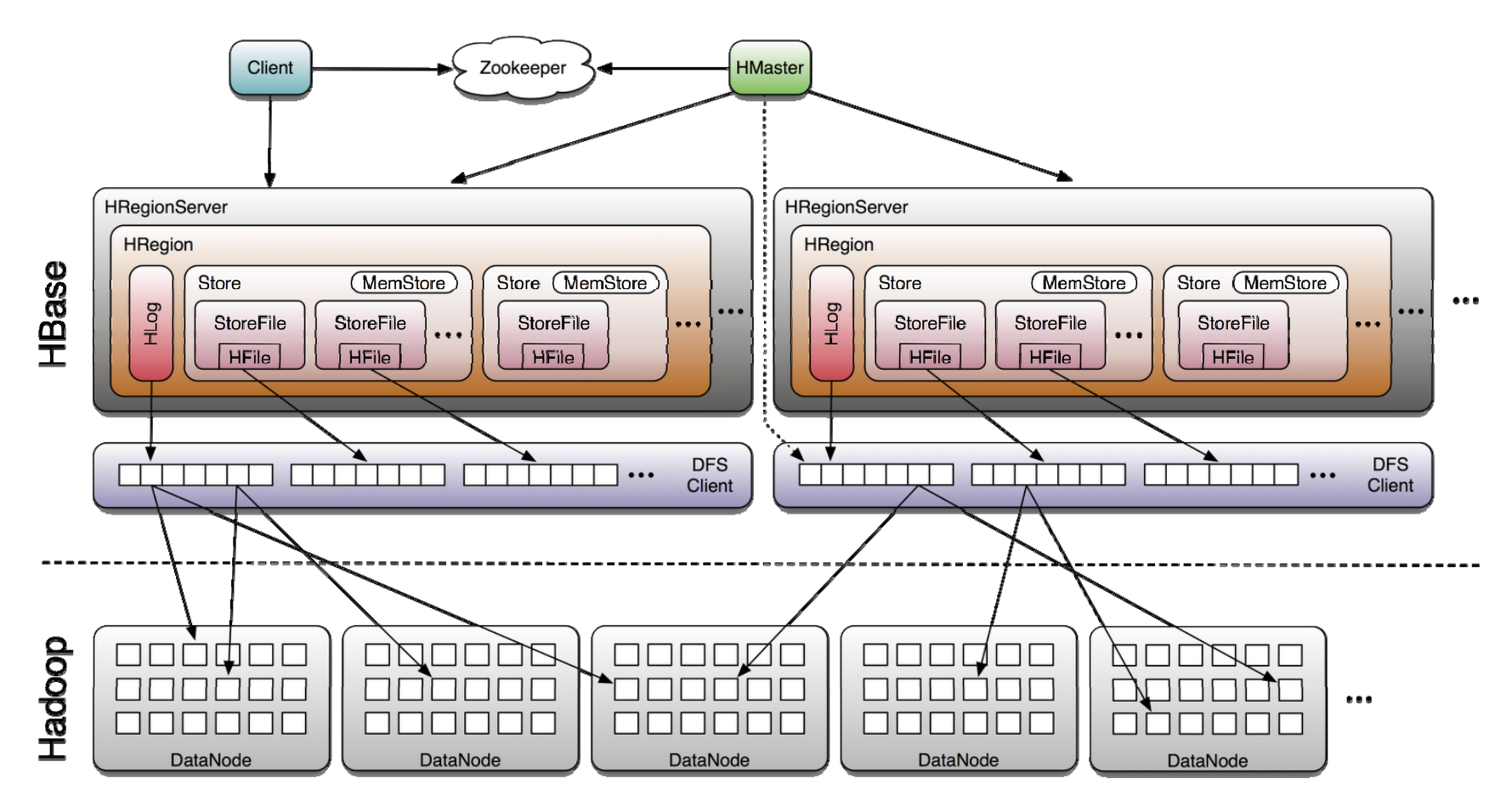

Image Source: http://www.larsgeorge.com/2009/10/hbase-architecture-101-storage.html

# **Hive and Pig**

# Need for High-Level Languages

- **o** Hadoop is great for large-data processing!
	- $\bullet\,$  But writing Java programs for everything is verbose and slow
	- Not everyone wants to (or can) write Java code
- **o** Solution: develop higher-level data processing languages
	- $\bullet\,$  Hive: HQL is like SQL
	- $\bullet\,$  Pig: Pig Latin is a bit like Perl

# Hive and Pig

**o** Hive: data warehousing application in Hadoop

- $\bullet$ Query language is HQL, variant of SQL
- $\bullet$ Tables stored on HDFS as flat files
- $\bullet$ Developed by Facebook, now open source
- o Pig: large-scale data processing system
	- $\bullet$ Scripts are written in Pig Latin, a dataflow language
	- $\bullet$ Developed by Yahoo!, now open source
	- $\bullet$ Roughly 1/3 of all Yahoo! internal jobs
- **o** Common idea:
	- $\bullet$ Provide higher-level language to facilitate large-data processing
	- $\bullet$ Higher-level language "compiles down" to Hadoop jobs

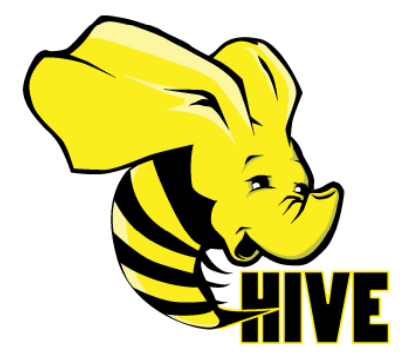

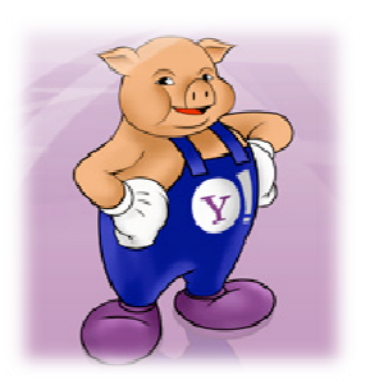

# Hive: Background

- **o** Started at Facebook
- o Data was collected by nightly cron jobs into Oracle DB
- **o** "ETL" via hand-coded python
- **o** Grew from 10s of GBs (2006) to 1 TB/day new data (2007), now 10x that

# Hive Components

- **o** Shell: allows interactive queries
- **o** Driver: session handles, fetch, execute
- **o** Compiler: parse, plan, optimize
- **o** Execution engine: DAG of stages (MR, HDFS, metadata)
- | Metastore: schema, location in HDFS, SerDe

### Data Model

- o Tables
	- Typed columns (int, float, string, boolean)
	- Also, list: map (for JSON-like data)
- **o** Partitions
	- $\bullet\;$  For example, range-partition tables by date
- **o** Buckets
	- Hash partitions within ranges (useful for sampling, join optimization)

#### **Metastore**

- **o** Database: namespace containing a set of tables
- **o** Holds table definitions (column types, physical layout)
- **o** Holds partitioning information
- **o** Can be stored in Derby, MySQL, and many other relational databases

# Physical Layout

- o Warehouse directory in HDFS
	- E.g., /user/hive/warehouse
- **o** Tables stored in subdirectories of warehouse
	- Partitions form subdirectories of tables
- **o** Actual data stored in flat files
	- Control char-delimited text, or SequenceFiles
	- $\bullet\;$  With custom SerDe, can use arbitrary format

# Hive: Example

- | Hive looks similar to an SQL database
- **o** Relational join on two tables:
	- Table of word counts from Shakespeare collection
	- $\bullet$  Table of word counts from the bible

SELECT s.word, s.freq, k.freq FROM shakespeare <sup>s</sup> JOIN bible k ON (s.word = k.word) WHERE s.freq >= 1 AND k.freq >= 1 ORDER BY s.freq DESC LIMIT 10;

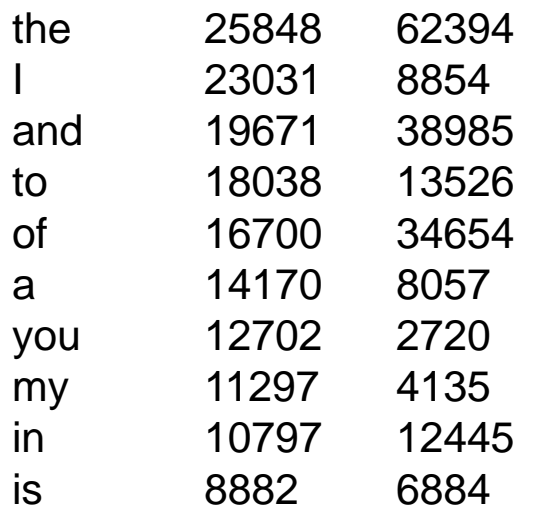

Source: Material drawn from Cloudera training VM

#### Hive: Behind the Scenes

SELECT s.word, s.freq, k.freq FROM shakespeare <sup>s</sup> JOIN bible k ON (s.word = k.word) WHERE s.freq >= 1 AND k.freq >= 1 ORDER BY s.freq DESC LIMIT 10;

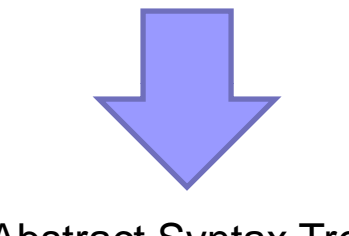

(Abstract Syntax Tree)

(TOK\_QUERY (TOK\_FROM (TOK\_JOIN (TOK\_TABREF shakespeare s) (TOK\_TABREF bible k) (= (. (TOK\_TABLE\_OR\_COL s) word) (. (TOK\_TABLE\_OR\_COL k) word)))) (TOK\_INSERT (TOK\_DESTINATION (TOK\_DIR TOK\_TMP\_FILE)) (TOK\_SELECT (TOK\_SELEXPR (. (TOK\_TABLE\_OR\_COL s) word)) (TOK\_SELEXPR (. (TOK\_TABLE\_OR\_COL s) freq)) (TOK\_SELEXPR (. (TOK\_TABLE\_OR\_COL k) freq))) (TOK\_WHERE (AND (>= (. (TOK\_TABLE\_OR\_COL s) freq) 1) (>= (. (TOK\_TABLE\_OR\_COL k) freq) 1))) (TOK\_ORDERBY (TOK\_TABSORTCOLNAMEDESC (. (TOK\_TABLE\_OR\_COL s) freq))) (TOK\_LIMIT 10)))

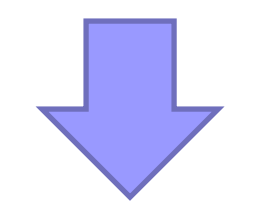

(one or more of MapReduce jobs)

#### Hive: Behind the Scenes

Stage-1 is a root stage Stage-2 depends on stages: Stage-1 Stage-0 is a root stage STAGE PLANS: Stage: Stage-1 Map Reduce Alias -> Map Operator Tree: s **TableScan** alias: sFilter Operator predicate: expr: (freq  $>= 1$ ) type: boolean Reduce Output Operator  $t$ uses  $\bullet$  expressions: type: int $t$ ype: int $t$ ype: int $t$ ype: int $t$ ype: int $t$ ype: int $t$ ype: int $t$ ype: int $t$ ype: int $t$ ype: int $t$ expr: word type: string sort order: +Map-reduce partition columns: expr: word type: string tag: 0 value expressions: expr: freq Reduce Operator Tree: Join Operator condition map: Inner Join 0 to 1condition expressions: type: int expr: word type: string k **TableScan** alias: k Filter Operator predicate: expr: (freq >= 1) 0 {VALUE.\_col0} {VALUE.\_col1} 1 {VALUE.\_col0} outputColumnNames: \_col0, \_col1, \_col2 Filter Operator predicate: expr:  $((\text{col0} >= 1)$  and  $(\text{col2} >= 1))$ type: boolean Select Operator expressions: type: boolean Reduce Output Operator key expressions: expr: word type: string sort order: + Map-reduce partition columns: expr: word type: string expr: col1 type: string expr: col0 type: int expr: \_col2 type: int outputColumnNames: \_col0, \_col1, \_col2 File Output Operator compressed: false Suing GlobalTableId: 0 tag: 1 value expressions: expr: freq type: int table:input format: org.apache.hadoop.mapred.SequenceFileInputFormat output format: org.apache.hadoop.hive.ql.io.HiveSequenceFileOutputFormat

STAGE DEPENDENCIES:

Stage: Stage-2 Map Reduce Alias -> Map Operator Tree: hdfs://localhost:8022/tmp/hive-training/364214370/10002 Reduce Output Operator key expressions: expr: col1 type: int sort order: tag: -1 value expressions: expr: \_col0 type: string expr: \_col1 type: int expr: \_col2 type: int Reduce Operator Tree: ExtractLimitFile Output Operator compressed: false GlobalTableId: 0 table:input format: org.apache.hadoop.mapred.TextInputFormat output format: org.apache.hadoop.hive.ql.io.HiveIgnoreKeyTextOutputFormat Stage: Stage-0 Fetch Operator limit: 10

# **Hive Demo**

#### Example Data Analysis Task

#### **Find sers ho tend to isit "good" pages Find users who to visit pages.**

#### **Vi itsits**

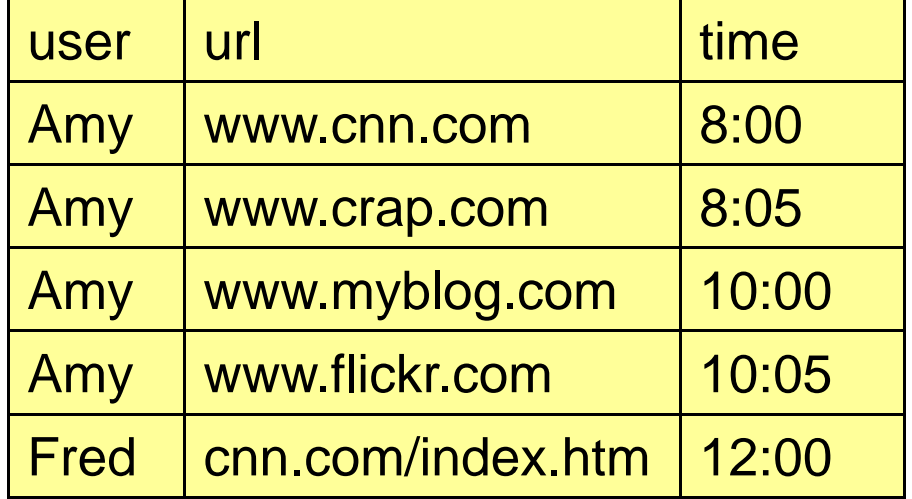

**. . .**

**P Pages**

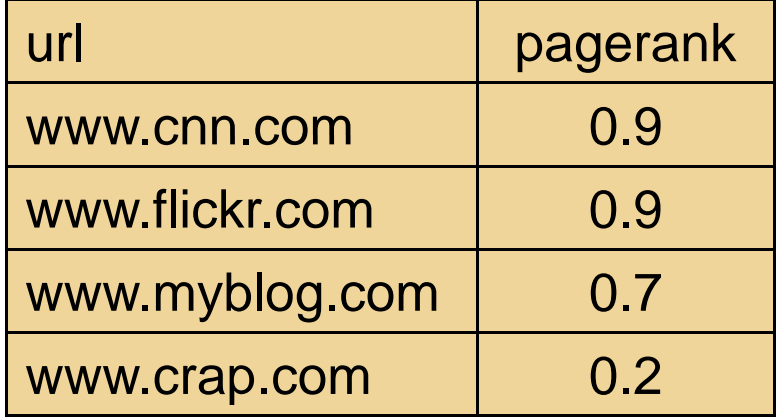

**. . .**

Pig Slides adapted from Olston et al.

#### Conceptual Dataflow

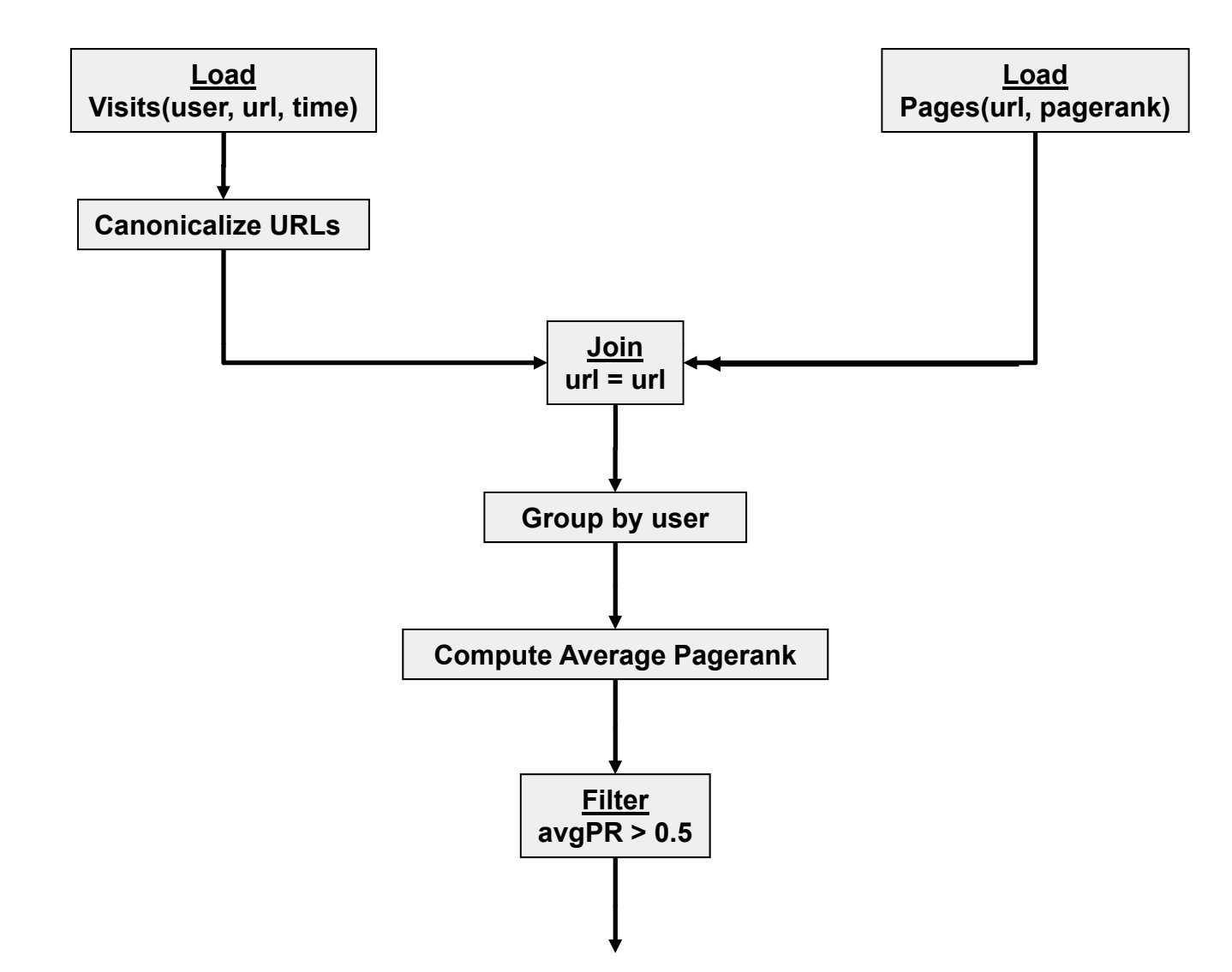

#### System-Level Dataflow

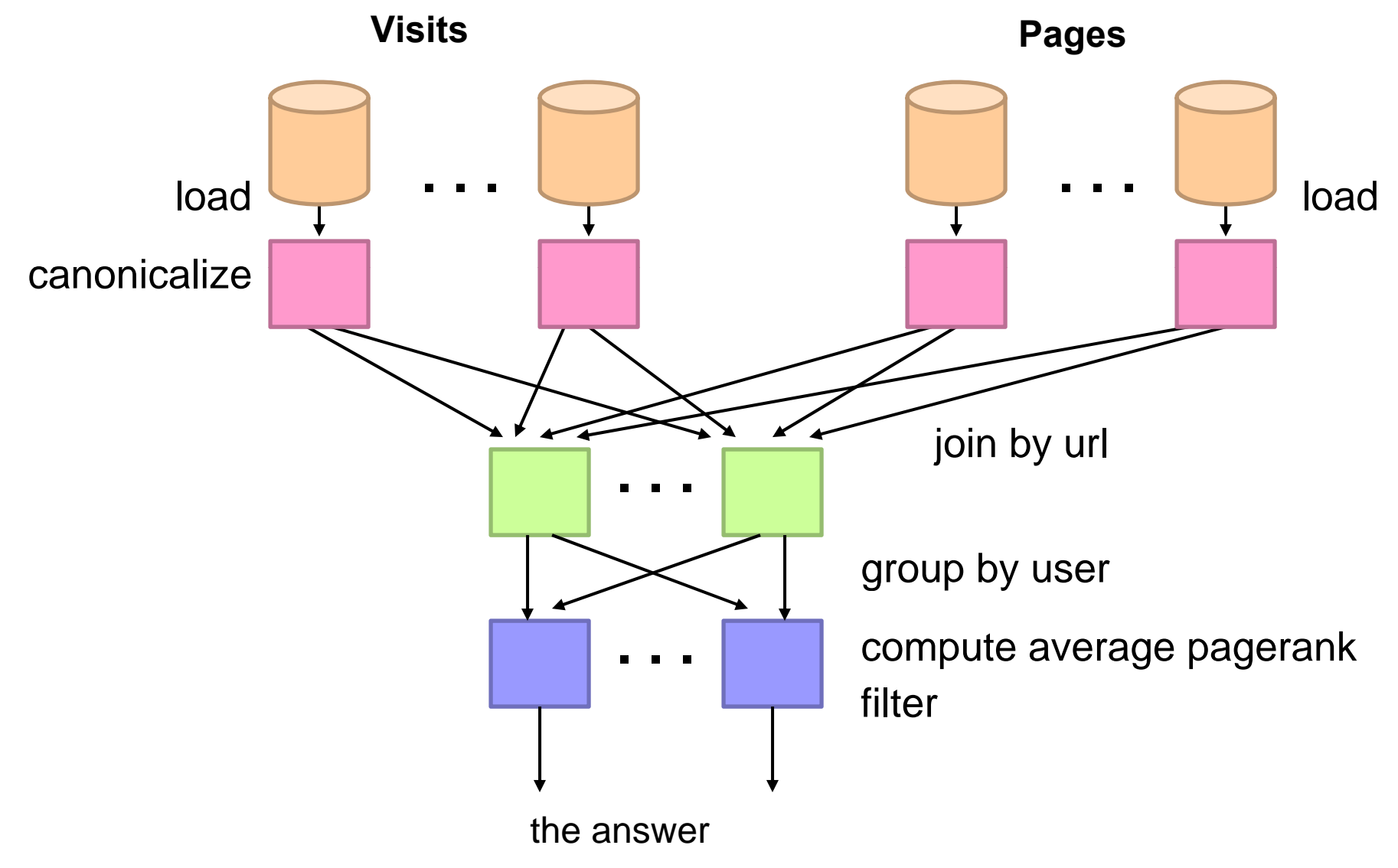

#### MapReduce Code

import java.io.IOException; import java.util.ArrayList; import java.util.Iterator; import java.util.List; import org.apache.hadoop.fs.Path;<br>import org.apache.hadoop.io.LongWritable import org.apache.hadoop.io.longWritable;<br>Import org.apache.hadoop.io.Writable;<br>Import org.apache.hadoop.io.Writable;<br>Import org.apache.hadoop.io.Writable;<br>Import org.apache.hadoop.io.writable;<br>Import org.apache.hadoop.map import org.apache.hadoop.mapred.KeyWalueTextInputFormat;<br>import org.apache.hadoop.mapred.Mapper;<br>import org.apache.hadoop.mapred.Mapper.<br>import org.apache.hadoop.mapred.Mapped.com/<br>import org.apache.hadoop.mapred.Reunction imp ort org.apache.hadoop.mapred.SequenceFileInputFormat; import org.apache.hadoop.mapred.SequenceFileOutputFormat;<br>import org.apache.hadoop.mapred.TextInputFormat; import org.apache.hadoop.mapred.TextInputFormat; import org.apache.hadoop.mapred.jobcontrol.Job; import org.apache.hadoop.mapred.jobcontrol.JobC ontrol; import org.apache.hadoop.mapred.lib.IdentityMapper; public class MRExample { public static class LoadPages extends MapReduceBase implements Mapper<LongWritable Text Text Text> { public void map(LongWritable k, Text val, OutputCollector<Text, Text> oc, Reporter reporter) throws IOException { // Pull the key out String line = val.toString(); int firstComma = line.indexOf(','); String key = line.sub string(0, firstComma); String value = line.substring(firstComma + 1); Text outKey = new Text(key); // Prepend an index to the value so we know which file // it came from.<br>Text outVal = new Text("1 " + value);<br>oc.collect(outKey, outVal); } } public static class LoadAndFilterUsers extends MapReduceBase public void map(LongWritable k, Text val,  $\sigma$ CutputCollector-Text, Text, oc,<br>Reporter reporter) throws IOException {<br>// Pull the key out<br>String line = val.toString(); int firstComma = line.indexOf(',');<br>String value = line.substring(firstComma + 1); String value = line.substring(<br>int age = Integer.parestnt(value);<br>if (age < 18 || age > 25) return;<br>String key = line.substring(0, firstComma);<br>Text outKey = new Text(key);<br>Text outKey = new Text(key);<br>/ Prepend an index t // it came from. Text outVal = new Text("2" + value); oc.collect(outKey, outVal); } public static class Join extends MapReduceBase implements Reducer<Text, Text, Text, Text> { public void reduce(Text key, Iterator<Text> iter, OutputCollector<Text, Text> oc, Reporter reporter) throws IOException { // For each value, figure out which file it's from and store it // accordingly. List<String> first = new ArrayList<String>(); List<String> second = new ArrayList<String>(); while (iter.hasNext()) {<br>
Text t = iter.next();<br>
String value = t.to String();<br>
if (value.charAt(0) == '1') first.add(value.substring(1)); else second.add(value.substring(1));

 reporter.setStatus("OK"); } // Do the cross product and collect the values for (String s1 : first) { for (String s2 : second) {<br>
String outval = key + "," + s1 + "," + s2;<br>
oc.collect(null, new Text(outval)); reporter.setStatus("OK");  $\frac{1}{\sqrt{2}}$  } public static class LoadJoined extends MapReduceBase implements Mapper<Text, Text, Text, LongWritable> { public void map( Text k, Text val, OutputColle ctor<Text, LongWritable> oc, Reporter reporter) throws IOException { // Find the url<br>String line = val toString(); String line = val.toString();<br>int firstcomma = line.indexOf(,,);<br>int is key will en aubstring(firstComma, secondComma);<br>// drop the rest of the record, I don't need it anymore,<br>// drop the rest of the record, I don't need ample {<br>
// just pass a 1 for the combiner/reducer to sum instead. Weak to a more than the combiner of the combiner/reducer to sum instead.<br>
class loadPages extends a setMachine (11), and the component of the component of <sup>i</sup> <sup>l</sup> <sup>M</sup> <sup>L</sup> <sup>W</sup> <sup>i</sup> bl <sup>T</sup> <sup>T</sup> <sup>T</sup> { implements Mapper<LongWritable, Text, Text, Text> <sup>M</sup> Cl (L dJ i d l ) } } public static class ReduceUrls extends MapReduceBase implements Reducer<Text, LongWritable, WritableComparable, Writable> { public void reduce( Text ke y, Iterator<LongWritable> iter, OutputCollector<WritableComparable, Writable> oc, Reporter reporter) throws IOException { // Add up all the values we see long sum = 0; ile (iter.hasNext()) { sum += iter.next().get(); reporter.setStatus("OK"); oc.collect(key, new LongWritable(sum)); *}*  } public static class LoadClicks extends MapReduceBase i mplements Mapper<WritableComparable, Writable, LongWritable, Text> { public void map( WritableComparable key,<br>OutputCollector<LongWritable, Text> oc,<br>DutputCollector<LongWritable, Text> oc,<br>Reporter reporter)<br>Oc.collect((LongWritable)val, (Text)key); } }<br>} public static class LimitClicks extends MapReduceBase and the copion.setMapperClass(LoadClicks.class);<br>} populor static class LimitClicks extends MapReduceBase and the copion.setMapperClass(LoadClicks.class); prov implements Reducer<LongWritable, Text, LongWritable, Text> { int count = 0; public void reduce( LongWritable key, Iterator<Text> iter, OutputCollector<LongWritable, Text> oc, Reporter reporter) throws IOException { // Only output the first 100 records while (count < 100 && iter.hasNext()) { oc.collect(key, iter.next());  $count++;$  } } } public static void main(String[] args) throws IOException { JobConf lp <sup>=</sup> new JobConf(MRExample class); (value.charAt(0) <sup>1</sup> ) jc run(); JobConf(MRExample.class); lp.se tJobName("Load Pages"); lp.setInputFormat(TextInputFormat.class);

 lp.setOutputKeyClass(Text.class); lp.setOutputValueClass(Text.class); lp.setMapperClass(LoadPages.class); FileInputFormat.addInputPath(lp, new Path("/ user/gates/pages")); FileOutputFormat.setOutputPath(lp, new Path("/user/gates/tmp/indexed\_pages")); lp.setNumReduceTasks(0); Job loadPages = new Job(lp); JobConf lfu = new JobConf(MRExample.class); lfu.s etJobName("Load and Filter Users"); lfu.setInputFormat(TextInputFormat.class); lfu.seCoutputKeyClass(Text.class);<br>lfu.seCoutputValueClass(Text.class);<br>lfu.seKhapperClass(LoadAndFilterUsers.class);<br>FileInputFormat.add InputPath(lfu, new<br>Path("/user/gates/syoters");<br>FileOutputFormat.setOutputPath(lfu, new Path("/user/gates/tmp/filtered\_users")); lfu.setNumReduceTasks(0); Job loadUsers = new Job(lfu); JobConf join = new JobConf(<br>join.setJobName("Join Users and Pages");<br>join.setInputFormat(KeyValueTextInputFormat.class); join.setOutputKeyClass(Text.class); join.setOutputValueClass(Text.class); join.setMapperClass(IdentityMap per.class); join.setReducerClass(Join.class);<br>FileInputFormat.addInputPath(join, new<br>Path("/user/gates/tmp/indexed\_pages"));<br>FileInputFormat.addInputPath(join, new Path("/user/gates/tmp/filtered\_users")); FileOutputFormat.se tOutputPath(join, new Path("/user/gates/tmp/joined")); join.setNumReduceTasks(50);<br>Job joinJob = new Job(join);<br>joinJob.addDependingJob(loadPages); joinJob.addDependingJob(loadUsers); JobConf group = new JobConf(MRE xample.class); group.setJokMame("Group URLS");<br>group.setInputPormat(KeyValueTextInputFormat.class);<br>group.setOurputVajueMainsKocogNess);<br>group.setOurputFormat(SequenceFitable.class);<br>group.setOurputFormat(SequenceFitable.class); group.setMapperClass(LoadJoined.class); group.setCombinerClass(ReduceUrls.class);<br>group\_setPeducerClass(ReduceUrls\_class); group.setReducerClass(ReduceUrls.class);<br>FileInputFormat.addInputPath(group, new<br>Path("/useY/gates/tmp/joined");<br>Path("/useY/gates/tmp/groupe");<br>Path("/useY/gates/tmp/groupe");<br>Path("/useY/gates/tmp/groupe");<br>group.setRumR Job groupJob = new Job(group); groupJob.addDependingJob(joinJob); JobConf top100 = new JobConf(MRExample.class); top100.setJobName("Top 100 sites"); top100.setInputFormat(SequenceFileInputFormat.class); top100.setOutputKeyClass(LongWritable.class); top100.setOutputValueClass(Text.class); top100.setOutputFormat(SequenceFileOutputF ormat.class); top100.setMapperClass(LoadClicks.class);<br>top100.setReducerClass(LimitClicks.class);<br>top100.setReducerClass(LimitClicks.class);<br>FileInputFormat.addInputPath(top100, new Path("/user/gates/tmp/grouped")); FileOutputFormat.setOutputPath(top100, new Path("/user/gates/top100sitesforusers18to25")); top100.setNumReduceTasks(1); Job limit = new Job(top100); limit.addDependingJob(groupJob); JobControl jc = new JobControl("Find top 100 sites for users 18 to 25"); ; ; ;<br>jc.addJob(loadPages);<br>ic.addJob(loadHeere); jc.addJob(loadUsers); jc.addJob(joinJob); jc.addJob(groupJob); jc.addJob(limit);  $j$ c.run();

 $\mathcal{L}$ 

#### Pig Latin Script

```
Visits =load '/data/visits' as (user, url, time);
Visits =foreach Visits generate user, Canonicalize(url), time;
Pages =load '/data/pages' as (url, pagerank);
VP =join Visits by url, Pages by url;
UserVisits = group VP by user;
UserPageranks =foreach UserVisits generate user, 
AVG(VP.pagerank) as avgpr;
GoodUsers =filter UserPageranks by avgpr >'0.5';
```
**store** GoodUsers into '/data/good\_users';

#### Java vs. Pig Latin

**1/20 the lines of code**

**1/16 the development time**

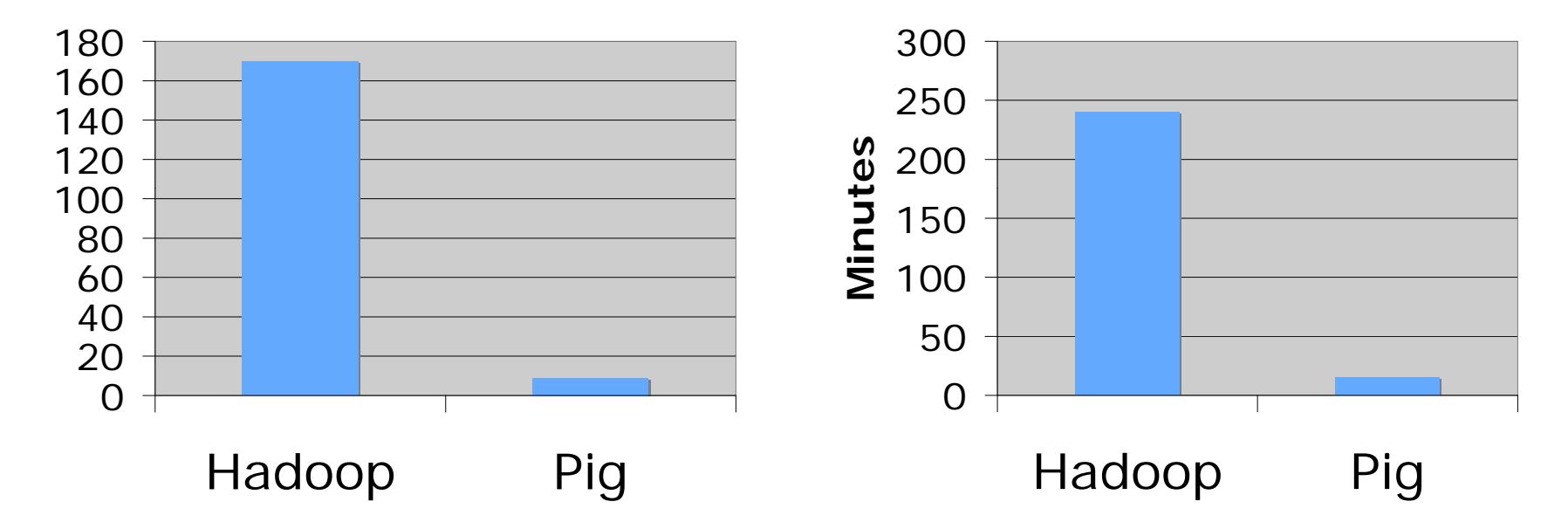

#### **Performance on par with raw raw Hadoop!**

# Pig takes care of…

- **o** Schema and type checking
- o Translating into efficient physical dataflow
	- (i.e., sequence of one or more MapReduce jobs)
- **o** Exploiting data reduction opportunities
	- (e.g., early partial aggregation via a combiner)
- **o** Executing the system-level dataflow
	- (i.e., running the MapReduce jobs)
- **o** Tracking progress, errors, etc.

# **Pig Demo**

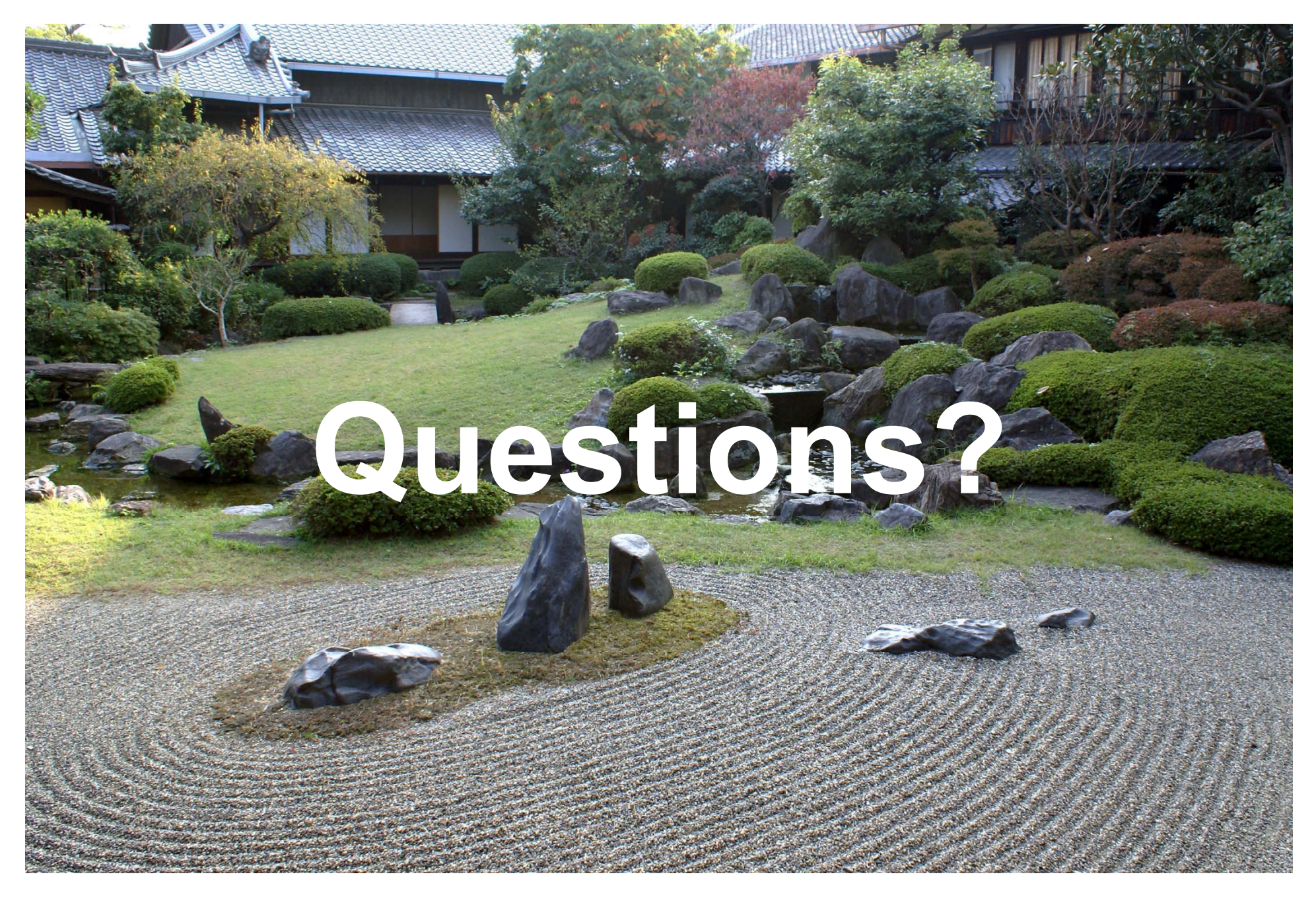

Source: Wikipedia (Japanese rock garden)